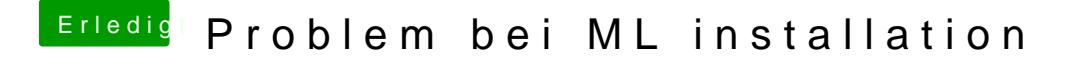

Beitrag von matze vom 10. November 2012, 15:38

Nein geht leider auch nicht : (. *ibli* a this the mine ich komischerweiße auch nicht mehr ins install mrnü